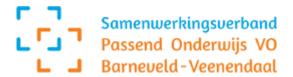

# Medezeggenschapsstatuut

# Stichting Samenwerkingsverband Passend Onderwijs VO Barneveld Veenendaal

Versie 1.0

## Versiebeheer

| Datum     | Auteur             | Versie | Status  | Aanpassing                                          |
|-----------|--------------------|--------|---------|-----------------------------------------------------|
| 17/9/2021 | Joëlle van Bruggen | 0.3    | Concept | Eerste aanzet                                       |
| 20/9/2021 | Pieter van Dijk    | 0.4    | Concept | Wijzigingen samenstelling                           |
| 21/9/2021 | David Hakvoort     | 0.5    | Concept | Afstemming reglementen en andere interne documenten |
|           |                    |        |         | undere interne decumenten                           |

Goedgekeurd door de MR-p op basis van artikel XXX

| Datum      | Naam goedkeurder | Functie         | Handtekening |
|------------|------------------|-----------------|--------------|
| 12/10/2021 | Sophie Rappange  | Voorzitter MR-p |              |

Goedgekeurd door de Ondersteuningsplanraad op basis van artikel 14a WMS

| Datum | Naam goedkeurder | Functie        | Harekening | ( | 1 | Λ | N |
|-------|------------------|----------------|------------|---|---|---|---|
|       | Theo Kranenborg  | Voorzitter OPR | A          |   |   |   | , |
|       |                  |                |            | V | 7 |   |   |

Goedgekeurd door het bestuur

| Datum      | Naam goedkeurder | Functie | Handtekening |  |
|------------|------------------|---------|--------------|--|
| 24/11/2021 |                  |         |              |  |

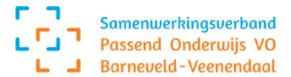

### MEDEZEGGENSCHAPSSTATUUT SAMENWERKINGSVERBAND VO

Medezeggenschapsstatuut van Stichting Samenwerkingsverband Passend Onderwijs VO Barneveld-Veenendaal, hierna te noemen 'het samenwerkingsverband VO'.

Definitieve versie 1.0 24 november 2021

# Hoofdstuk 1 Algemene bepalingen

## Artikel 1 Begripsbepalingen

- a. wet: de Wet medezeggenschap op scholen (Stb. 2006, 658);
- b. bestuur: het bestuur (bevoegd gezag) van het samenwerkingsverband VO;
- c. directeur SWV: de directeur van het samenwerkingsverband VO, die gemandateerd is met bestuurlijke taken, waaronder het voeren van gesprekken met de medezeggenschap;
- d. MR-p: de medezeggenschapsraad van het samenwerkingsverband VO als bedoeld in artikel 3, eerste lid van de wet;
- e. OPR: de ondersteuningsplanraad van het samenwerkingsverband VO als bedoeld in artikel 4a, eerste lid van de wet;
- f. scholen: de scholen als bedoeld in artikel 17a, tweede lid, van de Wet op het voortgezet onderwijs;
- g. ouders: de ouders, voogden of verzorgers van de leerlingen van de scholen;
- h. leerlingen: personen die onderwijs volgen bij de scholen, in de zin van de Wet op het voortgezet onderwijs;
- personeel van het samenwerkingsverband VO: het personeel dat in dienst is van het samenwerkingsverband VO, dan wel ten minste 6 maanden zonder benoeming bij het samenwerkingsverband VO werkzaamheden verricht ten behoeve van het samenwerkingsverband VO;
- j. personeel van de scholen: het personeel dat in dienst is bij ten minste één van de scholen, dan wel ten minste 6 maanden zonder benoeming werkzaam is voor ten minste één van de scholen; en
- k. statuut: dit medezeggenschapsstatuut.

### Artikel 2 Werkingsduur en wijziging statuut

- 1. Het statuut treedt (na wijziging) in werking op 1 december 2021 en heeft een werkingsduur van twee jaar, zoals bedoeld in artikel 21, eerste lid van de wet.
- 2. Uiterlijk drie maanden voordat de termijn van de werkingsduur van het statuut is afgelopen, treden de MR-p, de OPR en de directeur SWV (namens het bestuur) in overleg over het evalueren, actualiseren en opnieuw vaststellen van het statuut.
- 3. De MR-P, de OPR, de directeur SWV en het bestuur kunnen voorstellen doen tot wijziging van het statuut ongeacht het verloop van de in het eerste lid van dit artikel genoemde termijn van de werkingsduur.
- 4. Een wijziging van het statuut behoeft de instemming van twee derde meerderheid van de leden van zowel de MR-p als de OPR alvorens het bestuur het statuut vaststelt.

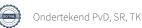

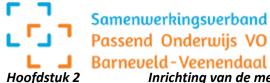

Inrichting van de medezeggenschap

#### Artikel 3 Samenstelling van de MR-p en de OPR

- 1. Bij het samenwerkingsverband VO zijn een MR-p en een OPR ingesteld.
- 2. Het aantal MR-p leden is een afspiegeling van het aantal FTE werkzaam voor het samenwerkingsverband VO. Waar mogelijk is vanuit elk team een MR-p lid afgevaardigd, onderscheidenlijk een medewerker uit het loket, de ambulante begeleiding en de bovenschoolse/tussenschoolse voorziening.

| Hoeveelheid FTE | Aantal MR-p leden |
|-----------------|-------------------|
| 3-10 FTE        | 2 leden           |
| 10-20 FTE       | 3 leden           |
| >20 FTE         | 3-5 leden         |

- 3. De OPR bestaat uit maximaal 18 leden afgevaardigd door de leden van de afzonderlijke medezeggenschapsraden van de scholen, en wel zo dat het aantal leden, gekozen uit het personeel van de scholen onderscheidenlijk uit ouders en leerlingen, elk de helft van het aantal leden van de OPR bedraagt.
- 4. De verkiezing van de leden van de MR-p dan wel de OPR vindt plaats overeenkomstig het medezeggenschapsreglement van de MR-p dan wel van de OPR.

#### **Artikel 5** Besprekingen namens bestuur

- 1. De besprekingen als bedoeld in artikel 6, eerste lid, van de wet worden namens het bestuur gevoerd door de directeur SWV.
- 2. Op eigen verzoek kan de directeur SWV van die taak worden ontheven. In dat geval zorgt het bestuur terstond voor een vergelijkbare vervanging, in eerste aanleg is dit het personeelslid dat de directeur SWV voor wat betreft directietaken vervangt bij tijdelijke afwezigheid overeenkomstig het managementstatuut.

#### Hoofdstuk 3 Informatievoorziening

#### Artikel 6 Beschikbaar stellen informatie door het bestuur

- 1. De directeur SWV stelt, namens het bestuur, gevraagd en ongevraagd, de informatie die de MR-p en de OPR nodig heeft voor het uitoefenen van de taken, tijdig en op een toegankelijke wijze en beschikbaar. Onder 'tijdig' wordt verstaan: vanaf de beginfase van de beleidsontwikkeling, en in ieder geval op een zodanig tijdstip dat de MR-p en de OPR de informatie bij de uitoefening van hun taken kunnen betrekken, en zo nodig deskundigen kunnen raadplegen. Onder 'op een toegankelijke wijze' wordt verstaan: op een wijze waardoor de informatie begrijpelijk, relevant en helder is voor de MR-p en de OPR bij de uitoefening van hun taken.
- 2. De directeur SWV stelt de in het voorgaande lid bedoelde informatie in ieder geval schriftelijk, en zo mogelijk eveneens langs digitale weg, ter beschikking.
- 3. Alle bedoelde informatie is in principe openbaar, tenzij de privacy en vertrouwelijkheid in het geding komt.

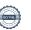

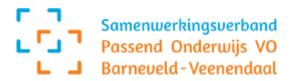

- 4. De MR-p en de OPR ontvangen in elk geval:
  - a. jaarlijks de begroting en bijbehorende beleidsvoornemens op financieel, organisatorisch en onderwijskundig gebied;
  - b. jaarlijks vóór 1 juli het jaarverslag als bedoeld in artikel 103 van de Wet op het voortgezet onderwijs;
  - c. de uitgangspunten die het bestuur hanteert bij de uitoefening van zijn bevoegdheden en de mandatering van bevoegdheden aan de directeur SWV, voor zover deze niet in andere documenten zijn vastgelegd, zoals het bestuursreglement;
  - d. terstond informatie over elk oordeel van de externe klachtencommissie, bedoeld in artikel 24b van de Wet op het voortgezet onderwijs, waarbij de commissie een klacht gegrond heeft geoordeeld en over de eventuele maatregelen die het bestuur naar aanleiding van dat oordeel zal nemen, een en ander met inachtneming van de privacywetgeving;
  - e. schriftelijke gegevens over wijziging van de hoogte en inhoud van de arbeidsvoorwaardelijke regelingen en afspraken per functiegroep van de in het samenwerkingsverband VO werkzame personen inclusief de directie/bestuur van het samenwerkingsverband VO, waarbij inzichtelijk wordt gemaakt met welk percentage deze arbeidsvoorwaardelijke regelingen en afspraken zich verhouden tot elkaar en tot die van het voorafgaande jaar; en
  - f. schriftelijke gegevens met betrekking tot wijziging van de samenstelling van het bestuur, de organisatie binnen het samenwerkingsverband VO, het managementstatuut en de hoofdpunten van het reeds vastgestelde beleid.

# Artikel 7 Wederzijdse informatieverstrekking

- 1. De MR-p en de OPR doen elkaar, indien daartoe aanleiding is schriftelijk verslag over hun activiteiten.
- 2. Elk van hen stelt de andere raad in de gelegenheid om over aangelegenheden die deze andere raad in het bijzonder aangaat, met hem overleg te voeren.

# Artikel 8 Informatieverstrekking achterban

- 1. De MR-p doet aan het personeel van het samenwerkingsverband VO gevraagd en ongevraagd schriftelijk verslag over zijn activiteiten en stelt dit personeel in de gelegenheid om met hem overleg te voeren. De MR-p informeert dit personeel in ieder geval in de regel binnen uiterlijk vijftien dagen na een MR-p-vergadering of een vergadering tot overleg met de directeur SWV (namens het bestuur).
- 2. De OPR doet aan de leden van de medezeggenschapsraden van de scholen gevraagd en ongevraagd schriftelijk verslag over zijn activiteiten en stelt elk van die leden in de gelegenheid om met hem overleg te voeren. De OPR informeert de leden in ieder geval in de regel binnen uiterlijk vijftien dagen na een OPR-vergadering of een vergadering tot overleg met de directeur SWV (namens het bestuur).
- 3. Alle informatie wordt in principe schriftelijk en eveneens langs digitale weg verstrekt.

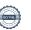

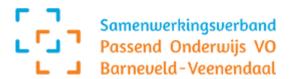

### Hoofdstuk 4 Faciliteiten

## Artikel 9 Faciliteiten en wijze van beschikbaarstelling

- 1. De directeur SWV staat, namens het bestuur, de MR-p en de OPR het gebruik toe van de voorzieningen waarover het bevoegd gezag kan beschikken en die zij voor de vervulling van hun taken redelijkerwijs nodig hebben (CAO VO Artikel 20.4, bijlage 7 en artikel 28 WMS).
- 2. De directeur SWV stelt, namens het bestuur, in overleg met de MR-p en de OPR-leden en op basis van een activiteitenplan, jaarlijks het niveau van de faciliteiten vast die aan de medezeggenschap beschikbaar worden gesteld, vast. Het niveau past bij de omvang van het werk dat in het kader van de medezeggenschap verricht dient te worden.
- 3. De kosten die redelijkerwijs noodzakelijk zijn voor de vervulling van de taak komen ten laste van het samenwerkingsverband VO. De MR-p en OPR stellen de directeur SWV vooraf in kennis van de medezeggenschapsactiviteiten en overleggen vooraf over de redelijkerwijs noodzakelijke kosten, daaronder begrepen scholingskosten, inhuur van deskundigen, kosten van het voeren van rechtsgedingen. De MR-p en OPR kunnen de directeur SWV verzoeken deze kosten rechtstreeks aan de deskundige of andere derde partij te betalen.
- 4. De MR-p en OPR leggen jaarlijks verantwoording af over de besteding van de op grond van lid 2, 3 en 5 door het samenwerkingsverband VO beschikbaar gestelde middelen.
- 5. Er geldt een vacatieregeling, regeling onkostenvergoeding en/of eventueel andere voorzieningen voor ouders en/of leerlingen die lid zijn van de OPR.
- 6. Er geldt een compensatieregeling voor de leden van de OPR afkomstig uit het personeel en werkzaam bij één van de bij het SWV aangesloten scholen. Deze faciliteiten worden gezamenlijk vastgesteld op een zodanige omvang als redelijkerwijs noodzakelijk is voor de taakvervulling door de leden van de OPR. Het bestuur van de aangesloten school waar het lid werkzaam is, draagt zorg voor de compensatieregeling t.b.v. van de taakvervulling van het betreffende OPR lid.
- 7. De directeur SWV draagt, indien nodig, namens het bestuur bij in de kosten voor administratieve ondersteuning van de MR-p en OPR.
- 8. De personeelsleden in de MR-p hebben, conform de CAO VO, vrijstelling van hun reguliere taken voor 100 klokuren per jaar tot uitdrukking komend in het taakbeleid en met behoud van bezoldiging. Voor de voorzitter en/of secretaris van de MR-p wordt in de CAO VO een opslag berekend van 150 uur per jaar. Inzet is gerelateerd aan werkelijke inzet en/of deelname aan overleg werkgroepen en vergaderingen en het raadplegen van de achterban. Op grond van het activiteitenplan van de MR-p wordt er 40 uur beschikbaar gesteld voor het lid en 60 uur voor de voorzitter en/of secretaris. Vermindering of uitbreiding van uren is na onderling overleg mogelijk.
- 9. De directeur SWV biedt, namens het bestuur, de personeelsleden van OPR en MR-p leden, binnen de jaartaak, de gelegenheid de scholing en vorming te ontvangen welke zij in verband met de vervulling van hun taak nodig oordelen. Conform de CAO VO bedraagt het aantal dagen voor scholing en vorming per personeelslid van de medezeggenschap maximaal vijf dagen per jaar.

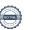

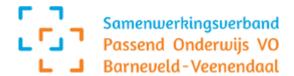

Dit medezeggenschapsstatuut van Stichting Samenwerkingsverband Passend Onderwijs VO Barneveld - Veenendaal is op 24 november 2021 vastgesteld door het bestuur van Stichting Samenwerkingsverband Passend Voortgezet Onderwijs VO Barneveld – Veenendaal, na bespreking door de MR-p van 12 oktober 2021 en de OPR op en treedt per 1 december 2021 in werking. Dit na overeenstemming met de OPR en de MR-p van het samenwerkingsverband VO.

Voor akkoord namens het bestuur Stichting Samenwerkingsverband Passend Onderwijs VO Barneveld – Veenendaal,

P. van Dijk Directeur SWV POBV

Handtek

# Verificatie

Transactie 09222115557471392828

### Document

Medezeggenschapsstatuut SWV POBV\_MR\_en\_OPR\_2021 def prefinal

Hoofddocument
6 pagina's
geïnitieerd op 2022-06-14 13:46:42 CEST (+0200) door
Pieter van Dijk (PvD)
Voltooid op 2022-07-15 11:29:26 CEST (+0200)

# Ondertekenende partijen

# Pieter van Dijk (PvD)

Stichting Samenwerkingsverband Passend Onderwijs VO Barneveld p.vandijk@pobv.nl +31650524477

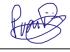

Ondertekend 2022-06-15 22:02:54 CEST (+0200)

Sophie Rappange (SR)

POBV

s.rappange@pobv.nl

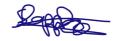

Ondertekend 2022-06-21 20:49:10 CEST (+0200)

Theo Kranenborg (TK)

OPR

t.kranenborg@ichthuscollege.nl

Ondertekend 2022-07-15 11:29:26 CEST (+0200)

Deze verificatie is uitgegeven door Scrive. De cursief gedrukte informatie is zorgvuldig geverifieerd door Scrive. Voor meer informatie/bewijs over dit document, zie de verborgen bijlagen. Gebruik een PDF-reader zoals Adobe Reader die verborgen bijlagen kan tonen om de bijlagen te bekijken. Houd er rekening mee dat als het document wordt afgedrukt, de integriteit van een dergelijke afgedrukte kopie niet kan worden gecontroleerd zoals hieronder beschreven en dat de inhoud van de verborgen bijlagen ontbreekt in een basisafdruk. De digitale handtekening (elektronisch verzegeling) zorgt ervoor dat de integriteit van dit document, inclusief de verborgen bijlagen, wiskundig en onafhankelijk van Scrive kan worden bewezen. Voor uw gemak biedt Scrive ook een dienst waarmee u de integriteit van het document automatisch kunt verifiëren op: https://scrive.com/verify

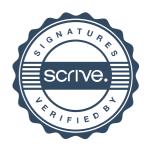